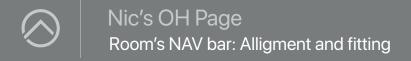

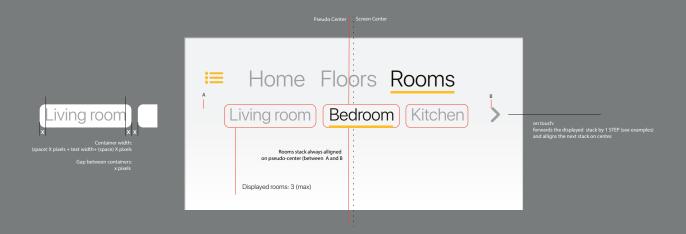

## Room's NAV bar: Examples

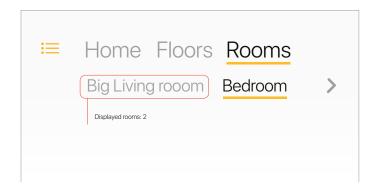

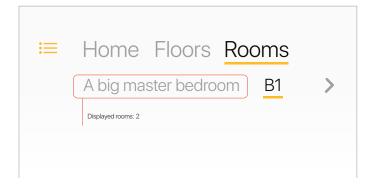

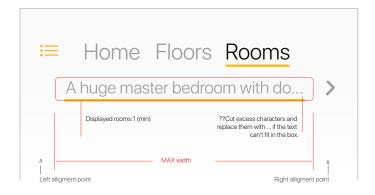